## SAP ABAP table /SREP/COST\_CENTER {Cost Center Master Data Index}

/SREP/COST\_CENTER-CPD\_TEMPL = COTPL-TEMPLATE

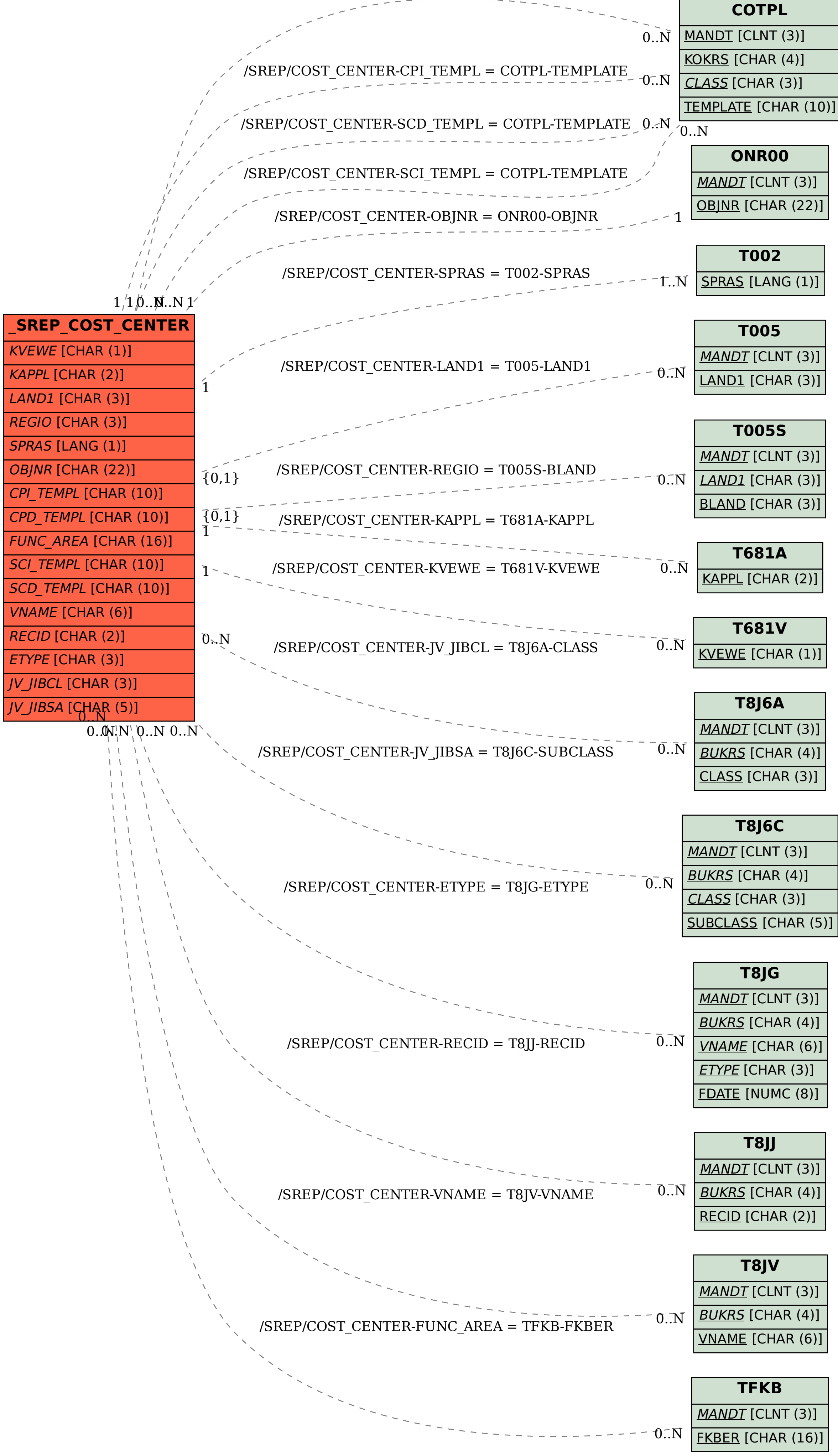